## **Stats: Product Moment Correlation Co-efficient Notes**

Product Moment Correlation Co-efficient (PMCC), r, shows us the linear correlation of bivariate data. It gives a number between  $-1$  and  $+1$ .

- **–1** is perfect **negative** correlation. The closer the PMCC is to –1, the better the negative correlation
- **+1** is perfect **positive** correlation. The closer the PMCC is to +1, the better the positive correlation
- **0** is perfect **zero** correlation. The closer the PMCC is to 0, the lower the correlation of the data

## **How to calculate PMCC**

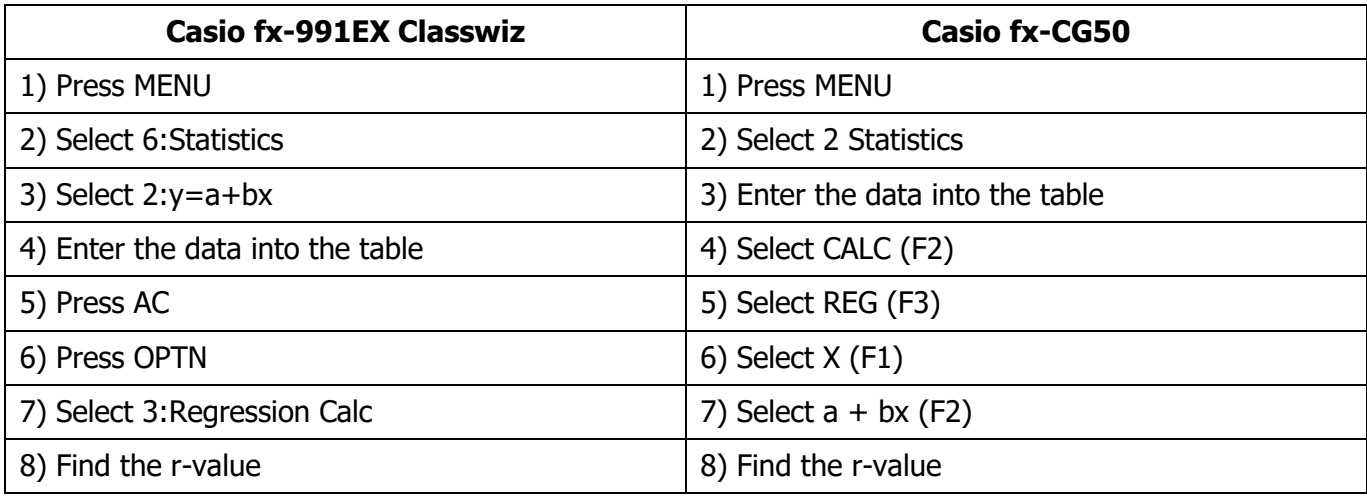

**E1:** Find the product moment correlation co-efficient of these data:

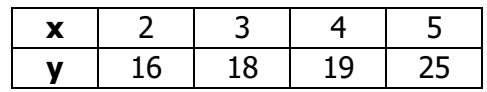

The value of r is <u>experimental contract the value</u> of r is a set of the value of r is a set of the value of r is

That is close to , so the scatter graph would show .

## **Your Notes**